**KoPers**

# **Protokollierungskonzept**

**Anlage 3**

## Inhaltsverzeichnis

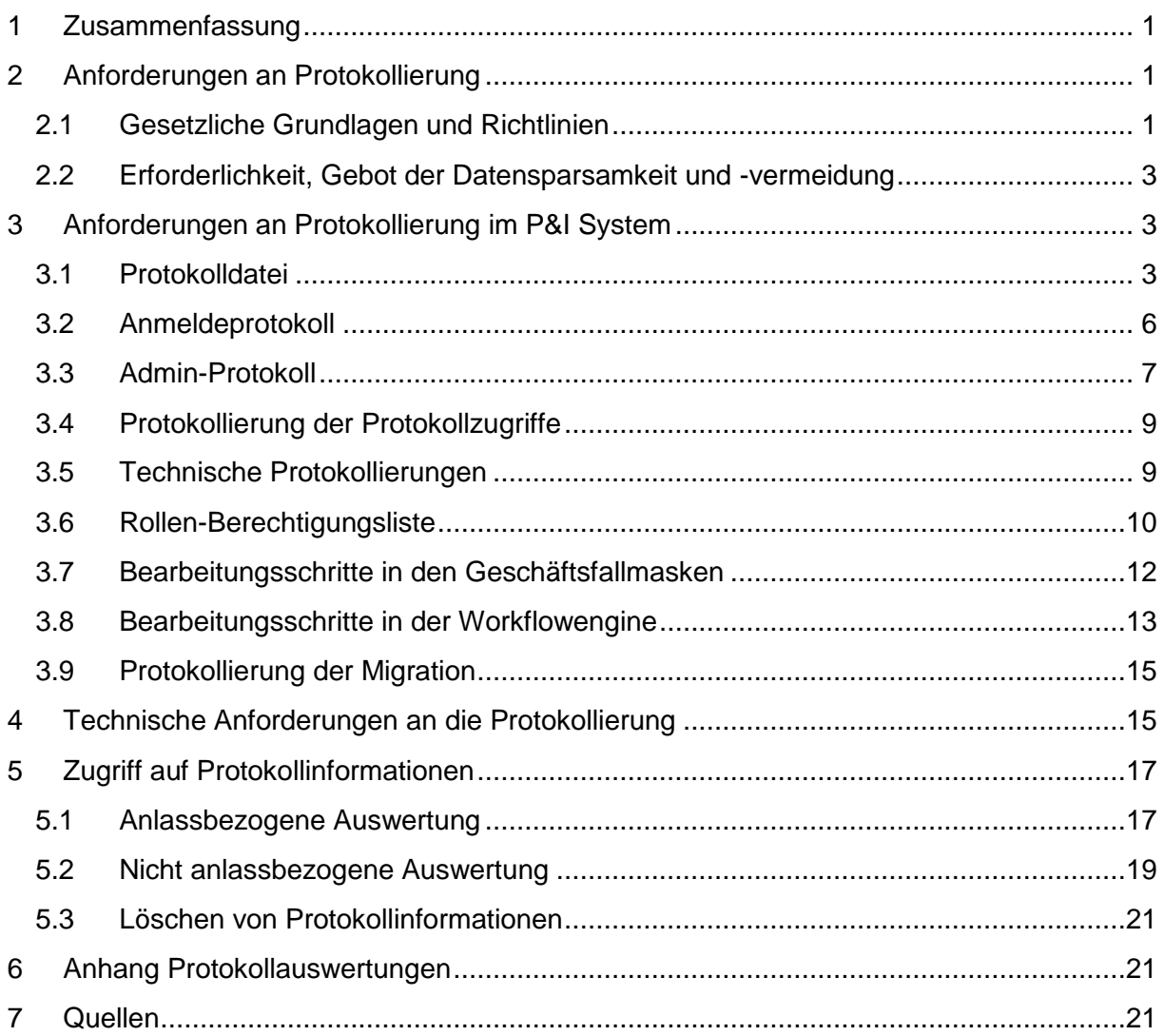

## <span id="page-2-0"></span>**1 Zusammenfassung**

KoPers-Protokollarten

- Protokolldatei: Revisionssichere Nachvollziehung aller Änderungen personenbezogener oder zahlungsrelevanter Daten (Alte und Neue Feldinhalte) und dadurch Herstellung von Transparenz für die Verarbeitung personenbezogener Daten im Sinne der Datenschutz-Grundverordnung (EU-DSGVO)
- Anmeldeprotokoll: Protokollierung aller An-/Abmeldeversuche an KoPers
- Admin-Protokoll der Fachlichen Leitstelle KoPers unverändert (Benutzerkennungen, Rechte/Zugriffe)
- Protokollierung der Protokollzugriffe: Protokollierung der Zugriffe auf Protokollinformationen
- Technische Protokollierungen: Protokollierung technischer Jobs, technischer Systemereignisse und Schnittstellenübertragungen
- Protokollierung der kassenrechtlichen Verantwortung

Die sich aus den rechtlichen Rahmenbedingungen ergebenden allgemeinen Anforderungen zur Protokollierung sind in Kapitel 1 beschrieben. Anforderungen an die einzelnen KoPers-Protokolle werden in Kapitel 2 detailliert benannt. Technische Anforderungen an die Umsetzung der Protokolle in Kapitel 3. Organisatorische Vorgaben für den anlassbezogenen und anlassunabhängigen Zugriff auf die Protokolle sowie die Löschung werden in Kapitel 4 aufgezählt.

## <span id="page-2-1"></span>**2 Anforderungen an Protokollierung**

### <span id="page-2-2"></span>**2.1 Gesetzliche Grundlagen und Richtlinien**

Die Notwendigkeit für die Protokollierung ergibt sich aus dem Personalakten- und Datenschutzrecht und kassenrechtlichen Anforderungen zur Revisionssicherheit. Spezialregelungen finden sich neben der EU-DSGVO in § 41 Abs.1 EStG, §§ 28f und 28p SGB IV, im Hamburgischen Beamtengesetz (Personalaktenrecht §§ 85-92 HmbBG)<sup>1</sup> und dem Hamburgischen Datenschutzgesetz (HmbDSG) sowie in den Grundsätzen ordnungsgemäßer DV-gestützter Buchführungssysteme (GoBS). Das Verfahren muss sicherstellen, dass zu jedem Zeitpunkt festgestellt werden kann, welche Personen, einschließlich Administratoren und andere Systemverwalter, oder Inputschnittstellen welche Handlungen vorgenommen haben. Hierzu ist es auch erforderlich, die Verwaltung von Berechtigungen, insbesondere die Identität der Personen, die die Berechtigungen zuweisen und denen die Berechtigungen zugewiesen werden, zu dokumentieren. Durch die unterschiedlichen Gesetze und Regelungen werden Kontrollziele wie Eingabekontrolle oder Verantwortlichkeitskontrolle formuliert, aus denen sich die Pflicht zur Protokollierung ableiten lässt. Teilweise ergeben sich konkretisierte Protokollierungsvorschriften aus darüber hinausgehenden Verwaltungsanordnungen.

Durch die Revisionsfähigkeit eines IT-Verfahrens wird gemäß Nr. 7 der Anlage 10 VV ZBR gewährleistet, dass über sämtliche buchführungspflichtigen Geschäftsvorfälle ein sachlicher

 $\overline{a}$ <sup>1</sup> § 85 HmbBG findet Anwendung und zwar unabhängig davon, ob eine elektronische Personalakte bereits eingeführt ist oder nicht. Die besondere Schutzbedürftigkeit der Beschäftigtendaten (im Sinne der speziellen Vorschrift des § 85 HmbBG) ist gegeben.

und zeitlicher Nachweis erbracht werden kann. Dieser muss von einer sachverständigen, nicht am Verfahren beteiligten Person in angemessener Zeit dahingehend prüfbar sein, ob

- die verfahrensrechtlichen Vorgaben dieser Anlage und der weiteren kassenrechtlichen Vorschriften eingehalten wurden (formelle Richtigkeit) und
- die inhaltlichen Anforderungen an eine Buchung sowie an eine Ein- oder Auszahlung, insbesondere das Vorliegen eines Rechtsgrundes, erfüllt sind (sachliche Richtigkeit) und die Transparenz bzw. Authentizität der Datenverarbeitung (§ 8 Abs. 2 Nr. 4 HmbDSG) des Verfahrens zu unterstützen.

Die Revisionsfähigkeit und Grundsätze der Verarbeitung personenbezogener Daten nach Art. 5 Absatz 1 EU-DSGVO verlangen zudem, dass die Datenverarbeitung nachvollziehbar ist. Die Protokolldaten müssen darüber Auskunft geben können, wer wann welche personenbezogenen oder zahlungsrelevanten Daten in welcher Weise verarbeitet hat (vgl. Artikel 5 Absatz 1 EU-DSGVO). Nachweisbar muss auch die Ordnungsmäßigkeit bzw. ein Verstoß gegen die Ordnungsmäßigkeit einer Verarbeitung personenbezogener oder zahlungsrelevanter Daten sein. Darüber hinaus ermöglicht die Revisionsfähigkeit des Verfahrens, die Erledigung von Aufgaben mit Bezug zum Haushalts- Kassen- und Rechnungswesen nachträglich auf ihre Ordnungsmäßigkeit hin zu überprüfen. Gemäß Nr. 7.2 der Anlage 10 VV ZBR sind Zugriffe auf das IT-Verfahren zu dokumentieren. Es muss jederzeit nachgewiesen werden können, welche Person zu welcher Zeit welche Aktionen ausgeführt hat. Der Nachweis muss zumindest folgende Daten enthalten:

- die Bezeichnung des Geschäftsvorfalls, auf den zugegriffen worden ist,
- das Datum, die Uhrzeit und die Benutzerkennung der Sachbearbeiterin oder des Sachbearbeiters, die bzw. der die Änderung vorgenommen hat, sowie
- die geänderten Daten mit altem und neuem Stand.

Der Grundsatz der **Vertraulichkeit** Art. 5 Abs. 1 lit. f EU-DSGVO) bestimmt, dass nur Befugte Daten zur Kenntnis nehmen bzw. auf diese zugreifen können. Zugang zu Personalaktendaten dürfen gemäß § 85 Abs. 4 HmbBG nur Beschäftigte haben, die mit der Bearbeitung von Personalangelegenheiten beauftragt sind, und nur soweit dies zu Zwecken der Personalverwaltung oder der Personalwirtschaft erforderlich ist. Gemäß Nr. 4.2 der Anlage 10 VV ZBR dürfen Berechtigungen im IT-Verfahren eingerichtet werden, soweit dies zur Aufgabenerfüllung zwingend erforderlich ist (Prinzip der minimalen Berechtigung). Darüber hinaus ist zu gewährleisten, dass die Daten unverfälscht, vollständig und widerspruchsfrei bzw. zurechenbar und aktuell bleiben (**Integrität**, Art. 5 Abs. 1 lit. f EU-DSGVO).

Alle Protokolldaten unterliegen einer strikten **Zweckbindung** (vgl. Art. 5 Abs. 1 lit. b EU-DSGVO, § 6 HmbDSG), für Personalaktendaten ergibt sich die Zweckbindung aus § 85 Abs. 4 HmbBG. Die Zweckbindung ist hier besonders wichtig, weil Protokollierungsdaten einen umfassenden Einblick in die Tätigkeiten der Administratoren und Nutzer bzw. Anwender ermöglichen. Im Rahmen der Zweckbindung muss für sämtliche Protokollierungseinträge die Auswertung und Verwendung geregelt sein, z. B. für Fehleranalysen oder zur anlassbezogenen Prüfung eines Missbrauchsverdachts.

§ 10 Abs. 7 HmbDSG konkretisiert die Zweckbindung dahingehend, dass Daten, die zu Beschäftigten gespeichert werden, nicht zu anderen **Zwecken, insbesondere nicht zu Zwecken der Verhaltens- oder Leistungskontrolle**, genutzt werden dürfen. Dies gilt auch für Systemadministratoren.

## <span id="page-4-0"></span>**2.2 Erforderlichkeit, Gebot der Datensparsamkeit und -vermeidung**

Darüber hinaus gilt für IT-Systeme das Gebot der **Datensparsamkeit** und **Datenvermeidung** (Art. 5 Abs. 1 lit. c EU-DSGVO), das bei der technischen Ausgestaltung und Auswahl der Protokollierungsverfahren zu beachten ist. Die Möglichkeiten zur **Pseudonymisierung oder Anonymisierung** sollen bei der Protokollierung berücksichtigt werden.

Hinweise zum Umgang mit Protokolldaten, die einem Verwertungsverbot unterliegen oder aus anderen Gründen nicht vorgehalten werden dürfen, gehen aus dem Löschkonzept hervor.

## <span id="page-4-1"></span>**3 Anforderungen an Protokollierung im P&I System**

Gemäß Nr. 6 der Anlage 5 zu Nr. 4.7 der VV-ZBR sind Unterlagen, die der Dokumentation von Software und IT-Verfahren zur Berechnung, Festsetzung, Anordnung oder Zahlbarmachung dienen, wie Belege aufzubewahren.

Unterlagen, die der Dokumentation von Software und IT-Verfahren zur Haushaltsüberwachung, Buchführung oder Rechnungslegung einschließlich der Kassen- oder Haushaltsrechnung dienen, sind wie Sachbücher aufzubewahren.

Gemäß Nr. 2.1.6 sind Bücher und Rechnungsunterlagen zehn Jahre, Belege sind sechs Jahre aufzubewahren. Abweichende Aufbewahrungsfristen in Rechts- und Verwaltungsvorschriften bleiben unberührt. (Nr. 4.7.2 VV-ZBR).

### <span id="page-4-2"></span>**3.1 Protokolldatei**

#### **Zielsetzung**

Revisionssichere Nachvollziehung aller Änderungen personenbezogener oder zahlungsrelevanter Daten und Einhaltung der Grundsätze der Verarbeitung personenbezogener Daten nach Art. 5 Absatz 1 EU-DSGVO.

#### **Protokollierungszeitpunkt/Vorhaltefrist**

Mit jedem Speichervorgang in KoPers, sechs Jahre nach Abschluss des Haushaltsjahres, der Wirksamkeit der Änderung bzw. für das die Unterlagen bestimmt sind.<sup>2</sup> (Nr. 7.1 der Anlage 5 zu Nr. 4.7 der VV-ZBR),

#### **Protokollierungsinhalt**

Personal- und Vertragsnummer, Datum, Uhrzeit<sup>3</sup>, Benutzer- oder Systemkennung, Geschäftsfall, Dateibezeichnung, Feldbezeichnung, vorgenommene Änderung auf Feldebene

<sup>1</sup> <sup>2</sup> Das kann bei einer zur Einstellung erfassten IBAN bedeuten, dass diese sechs Jahre nach der Beendigung der Bankverbindung protokolliert sein muss.

<sup>&</sup>lt;sup>3</sup> Die Protokollierung der Uhrzeit muss erfolgen, weil sonst nicht im Rahmen der Revisionsfähigkeit nachvollzogen werden kann, wer wann welche personenbezogenen Daten in welcher Weise verarbeitet hat – vgl. Orientierungshilfe "Protokollierung", herausgegeben vom Arbeitskreis "Technische und organisatorische Datenschutzfragen" der Konferenz der Datenschutzbeauftragten des Bundes und der Länder aus 2009. Eine Leistungs- und Verhaltenskontrolle wird damit nicht bezweckt; sie ist nach § 10 Abs.7 HmbDSG auch nicht zulässig.

(alter Feldinhalt und neuer Feldinhalt), Art der Änderung (Neuanlage/Änderung) und ggf. Systemänderungen (Beispiel Datenänderung durch ELStAM).

Die Protokollierung entspricht dem P&I Standard und ist nicht anpassbar, da hiervon alle Kunden der P&I AG betroffen wären. Die Protokollierung "Änderung" hält den Sachverhalt fest, dass ein Sachbearbeiter, die Daten auf sachliche Richtigkeit geprüft hat. Der Eintrag "Genehmigung" hält den Sachverhalt fest, dass ein Prüfer die Daten geprüft und für korrekt erachtet hat und die Anordnung erfolgt ist.

#### **Protokollzugriff**

Fachliche Leitstelle (bei Stufe 1 im Auftrag der datenverarbeitenden Stelle): anlassbezogen und im Rahmen monatlicher - zunächst heuristischer - Prüfungen (vgl. Kapitel 4)

#### **Filterung des Protokollzugriffs**

Zur besseren Handhabung des Zugriff können Protokolldaten systemisch gefiltert ausgegeben werden:

- Filter auf anzuzeigenden Zeitraum
- Filter auf Art der Änderung und Datentyp
- Filter auf Geschäftsfall und Personalnummer
- Filter auf Daten einer datenverarbeitenden Stelle (Org-Einheit)

#### **Besonderheit**

Da das KoPers-System Personaldaten (vgl. § 85 Abs.1 HmbBG) enthält, müssen auch lesende Zugriffe protokolliert werden, sofern diese nicht durch die personalverwaltende Stelle selbst erfolgen. Personalaktendaten sind vertraulich zu behandeln und vor unbefugter Einsichtnahme zu schützen. Zugang zur Personalakte dürfen nur Personalsachbearbeiter haben, soweit dies zu Zwecken der Personalverwaltung und der Personalwirtschaft erforderlich ist (§ 85 Abs. 4 HmbBG).

• Ausnahmsweise darf im Rahmen der Datensicherung oder der Systemwartung ("Sicherung des ordnungsmäßigen Betriebes einer Datenverarbeitungsanlage") eine Kenntnisnahme von Personalaktendaten erfolgen, soweit diese "nach dem Stand der Technik nicht oder nur mit unverhältnismäßigem Aufwand zu vermeiden ist" (§ 85 Abs. 6 S. 3 HmbBG). Um nachprüfen zu können, ob diese Voraussetzung erfüllt ist, muss jede Kenntnisnahme von Personalaktendaten durch Administratoren bei Dataport zumindest protokolliert werden. Nur so kann auch die Revisionsfähigkeit und dadurch Transparenz für die Verarbeitung personenbezogener Daten im Sinne der EU-DSGVO hergestellt werden.

Der folgende Screenshot ist zur besseren Lesbarkeit auf 2 Abbildungen aufgeteilt. Systemseitig handelt es sich um eine gemeinsame CSV Datei.

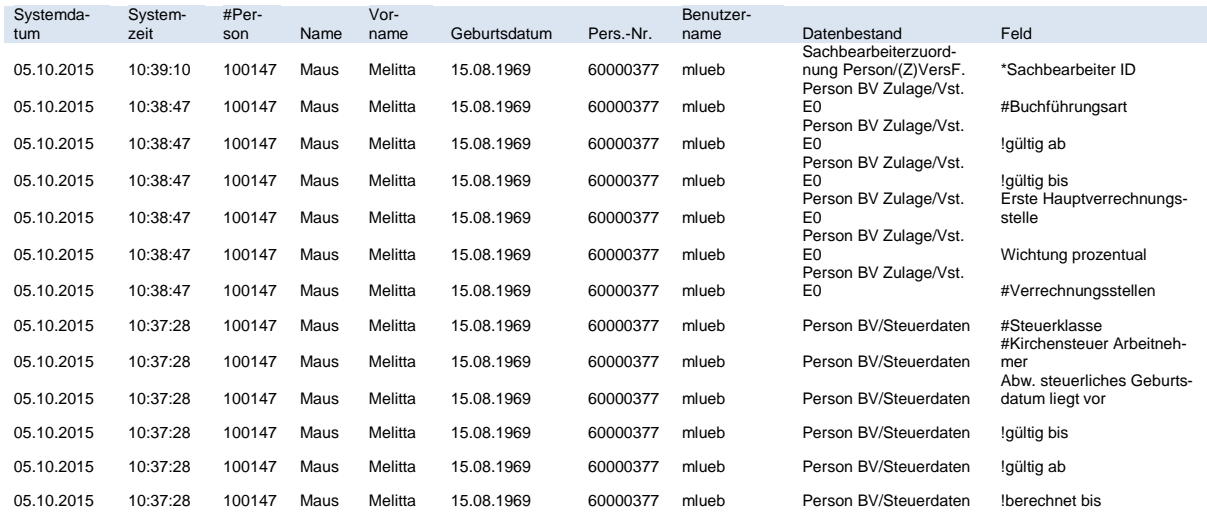

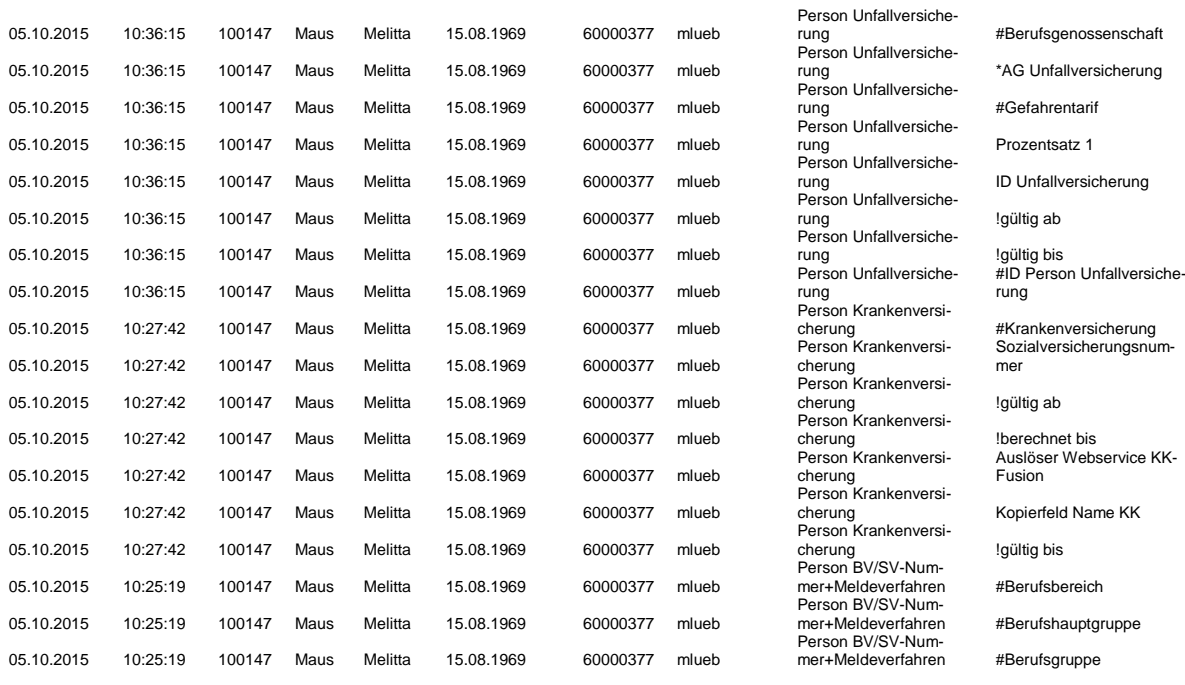

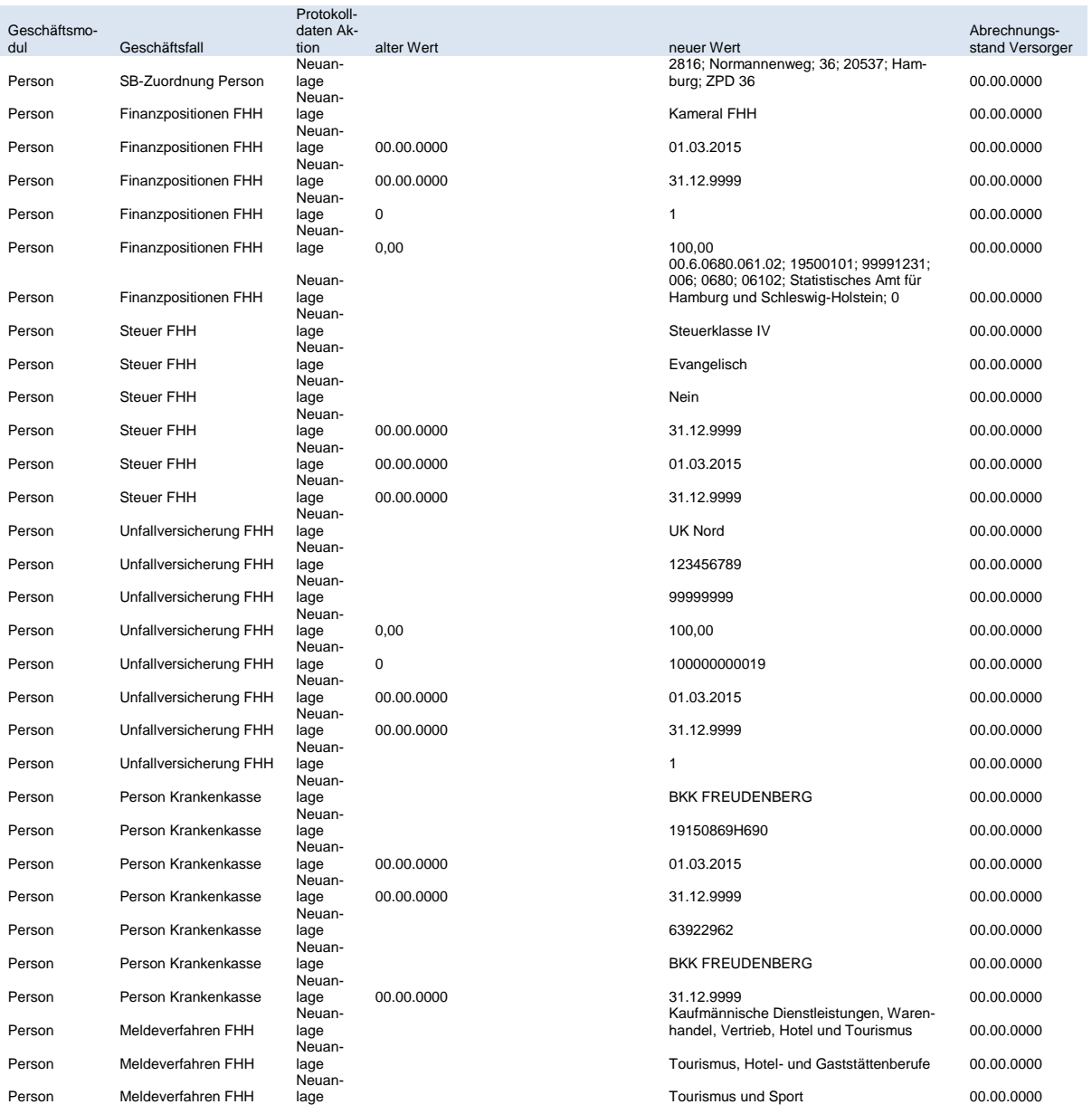

### <span id="page-7-0"></span>**3.2 Anmeldeprotokoll**

#### **Zielsetzung**

Auswertung der erfolgreichen und nicht erfolgreichen Anmeldeversuche; gemäß Nr. 5 der Anlage 10 VV ZBR ist sicherzustellen, dass eine Zugriffskontrolle gewährleistet ist und in den Arbeitsablauf nicht unbefugt eingegriffen werden kann. Der Zugriff auf das Verfahren wird durch ein Passwort geschützt, das die Vorgaben der Passwortrichtlinie in der jeweils geltenden Fassung einhält.

#### **Protokollierungszeitpunkt/Vorhaltefrist**

Die Protokollierung erfolgt zu jedem Anmeldeversuch, Vorhaltefrist: 3 Monate

#### **Protokollierungsinhalt**

IP-Adressen der Clients mitsamt Datum und Zeit der Anmeldung, Anmeldekennung und Hinweis ob die Anmeldung erfolgreich war. Darüber hinaus muss mandantenspezifisch konfiguriert werden können, inwieweit die Protokollierung der Anmeldung und/oder Abmeldung durchgeführt werden soll. (Auswertung "Anmeldeprotokoll")

#### **Protokollzugriff**

Fachliche Leitstelle, Technische Leitstelle (bei Stufe 1 im Auftrag der datenverarbeitenden Stelle als "Verantwortlicher" nach Art. 4 Nr. 7 und "Auftragsverarbeiter" nach Art. 4 Nr. 8 EU-DSGVO): anlassbezogen und anlassunabhängig (vgl. Kapitel 4). Erfolgreiche Anmeldeversuche werden nur anlassbezogen, d. h. im Verdachtsfall, ausgewertet.

#### **Filterung des Protokollzugriffs**

Zur besseren Handhabung des Zugriff können Protokolldaten systemisch gefiltert ausgegeben werden:

- Filter auf anzuzeigenden Zeitraum
- Filter auf Benutzernamen (Anmeldekennung) und IP-Adresse
- Filter auf Daten einer datenverarbeitenden Stelle (Org.-Einheit)

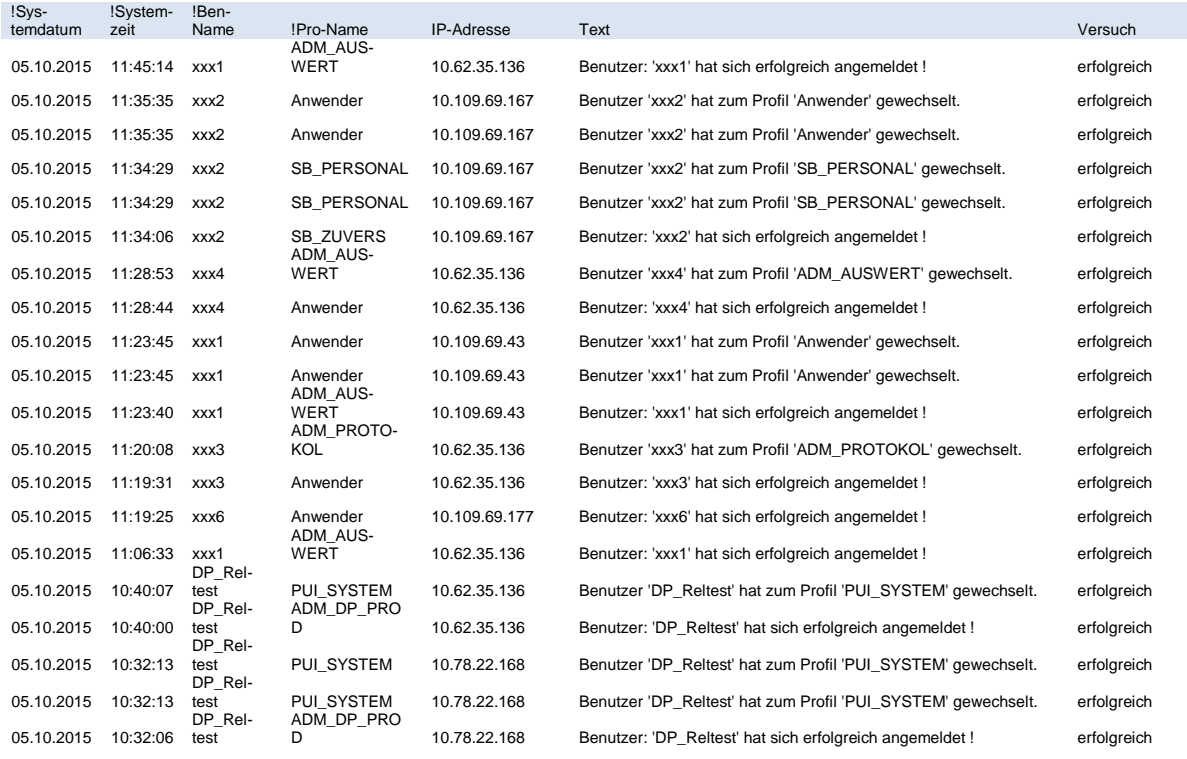

| DP Rel-<br>05.10.2015<br>10:10:44<br>PUI SYSTEM<br>10.62.35.136<br>test            | erfolgreich<br>Benutzer 'DP Reltest' hat zum Profil 'PUI SYSTEM' gewechselt.                                                        |
|------------------------------------------------------------------------------------|----------------------------------------------------------------------------------------------------|
| DP Rel-<br>ADM DP PRO<br>05.10.2015<br>10:10:38<br>10.62.35.136<br>D<br>test       | erfolgreich<br>Benutzer: 'DP Reltest' hat sich erfolgreich angemeldet!                                                              |
| ADM BENUT-<br>05.10.2015<br>10:06:18<br>ZER<br>10.109.67.253<br>xxx5<br>ADM BENUT- | Benutzer 'xxx5' hat zum Profil 'ADM BENUTZER' gewechselt.<br>erfolgreich                                                            |
| 05.10.2015<br>10:06:18<br>10.109.67.253<br>ZER<br>xxx5                             | Benutzer 'xxx5' hat zum Profil 'ADM BENUTZER' gewechselt.<br>erfolgreich                                                            |
| 05.10.2015<br>10:06:07<br>10.109.67.253<br>Anwender<br>xxx <sub>5</sub>            | Benutzer: 'xxx5' hat sich erfolgreich angemeldet!<br>erfolgreich                                                                    |
| 05.10.2015<br>10:02:36<br>10.109.69.92<br>Anwender<br>xxx3                         | Benutzer: 'xxx3' hat sich erfolgreich angemeldet!<br>erfolgreich<br>Benutzer: 'xxx3' hat sich mit dem falschen Kennwort angemeldet. |
| 05.10.2015<br>10:02:13<br>10.109.69.92<br>Anmeldung abg<br>xxx3                    | fehlgeschlagen                                                                                                    |
| 05.10.2015<br>10:02:07<br>10.109.69.92<br>Anmeldung abg<br>xxx3                    | Benutzer: 'xxx3' hat sich mit dem falschen Kennwort angemeldet.<br>fehlgeschlagen                                                   |
| DP Rel-<br>05.10.2015<br>10.62.35.136<br>09:57:35<br>nung gesperrt!<br>test        | Benutzer: 'DP Reltest' hat sich zu oft vergeblich angemeldet. Ken-<br>fehlgeschlagen                                                |

Abbildung 2: Anmeldeprotokoll

## <span id="page-8-0"></span>**3.3 Admin-Protokoll**

#### **Zielsetzung**

Revisionssichere Nachvollziehbarkeit der Arbeit der Fachlichen Leitstelle gemäß Nr. 4.2 der Anlage 10 VV ZBR dürfen Berechtigungen im IT-Verfahren nur eingerichtet werden, soweit dies zur Aufgabenerfüllung zwingend erforderlich ist (Prinzip der minimalen Berechtigung). Es ist ein Verfahren für die Verwaltung der Berechtigungen (Einrichtung, Veränderung, Entzug) festzulegen. Das Verfahren muss sicherstellen, dass zu jedem Zeitpunkt festgestellt werden kann, welche Personen, einschließlich Administratoren und andere Systemverwalter, zu welchem Zeitpunkt mit welchen Berechtigungen ausgestattet gewesen sind. Die Verwaltung von Berechtigungen, insbesondere die Identität der Personen, die die Berechtigungen zuweisen und denen die Berechtigungen zugewiesen werden, ist zu dokumentieren.

#### **Protokollierungszeitpunkt/Vorhaltefrist**

Mit jeder Speicherung in KoPers, sechs Jahre nach Abschluss des Haushaltsjahres der Wirksamkeit der letzten Änderung des Benutzers (Nr. 7.1 der Anlage 5 zu Nr. 4.7 der VV-ZBR)

#### **Protokollierungsinhalt**

Jede Änderung in der Benutzerverwaltung, an Benutzerprofilen, in der Berechtigungs- und Zugriffsverwaltung auf Feldebene (alter Feldinhalt und neuer Feldinhalt), Art der Änderung (Neuanlage/Änderung), Benutzerkennung, Datum, Uhrzeit (Auswertungen "Historische Berechtigungen" und "Formatprotokoll")

#### **Protokollzugriff**

Technische Leitstelle (für Stufe 1 im Auftrag der datenverarbeitende Stelle als Verantwortlicher" nach Art. 4 Nr. 7 und "Auftragsverarbeiter" nach Art. 4 Nr. 8 EU-DSGVO), für Stufe 2 im Auftrag des HR IT-AG: anlassbezogen und anlassunabhängig

#### **Filterung des Protokollzugriffs**

Zur besseren Handhabung des Zugriff können Protokolldaten systemisch gefiltert ausgegeben werden:

- Filter auf anzuzeigenden Zeitraum
- Filter auf Benutzernamen (Anmeldekennung)
- Filter auf Daten einer datenverarbeitenden Stelle (Org-Einheit)
- Filter auf Zugriffsart (schreibend/lesend)
- Filter auf Berechtigungsobjekt (z. B. Geschäftsfälle/Kataloge)

#### **Besonderheit**

Zusätzlich ist es möglich, jederzeit eine Liste zu erstellen über alle Benutzerkennungen, Benutzerprofile und Berechtigungen (siehe auch 2.6).

#### Der folgende Screenshot ist zur besseren Lesbarkeit auf 2 Abbildungen aufgeteilt. Systemseitig handelt es sich um eine gemeinsame CSV Datei.

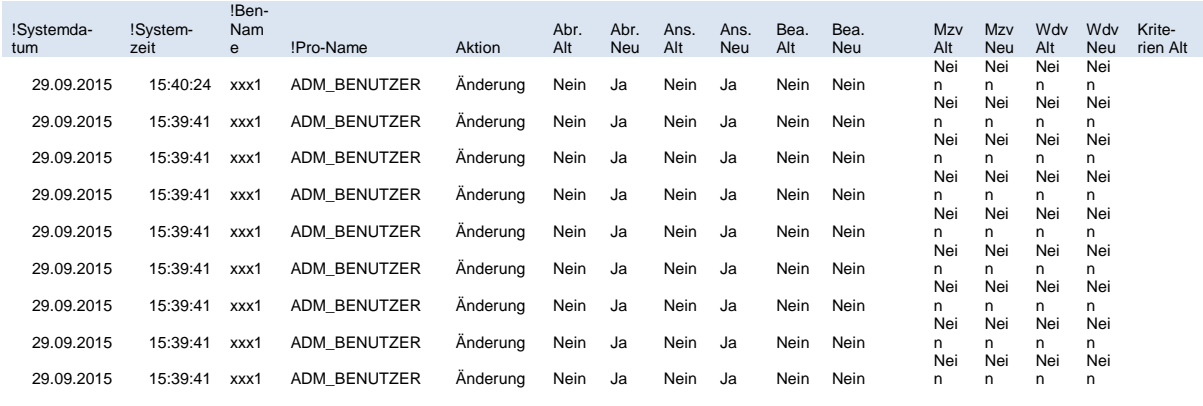

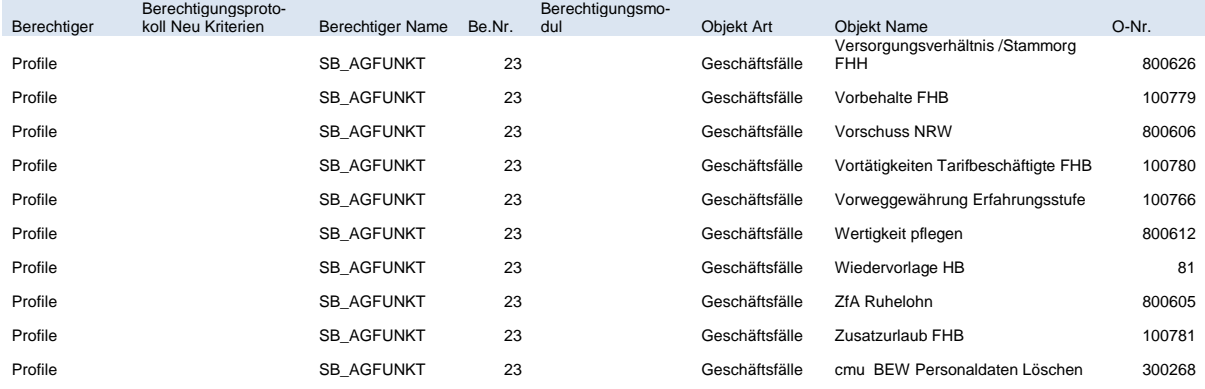

Abbildung 3: Abbildungen zu historischen Berechtigungen

Der folgende Screenshot ist zur besseren Lesbarkeit auf 2 Abbildungen aufgeteilt. Systemseitig handelt es sich um eine gemeinsame CSV Datei.

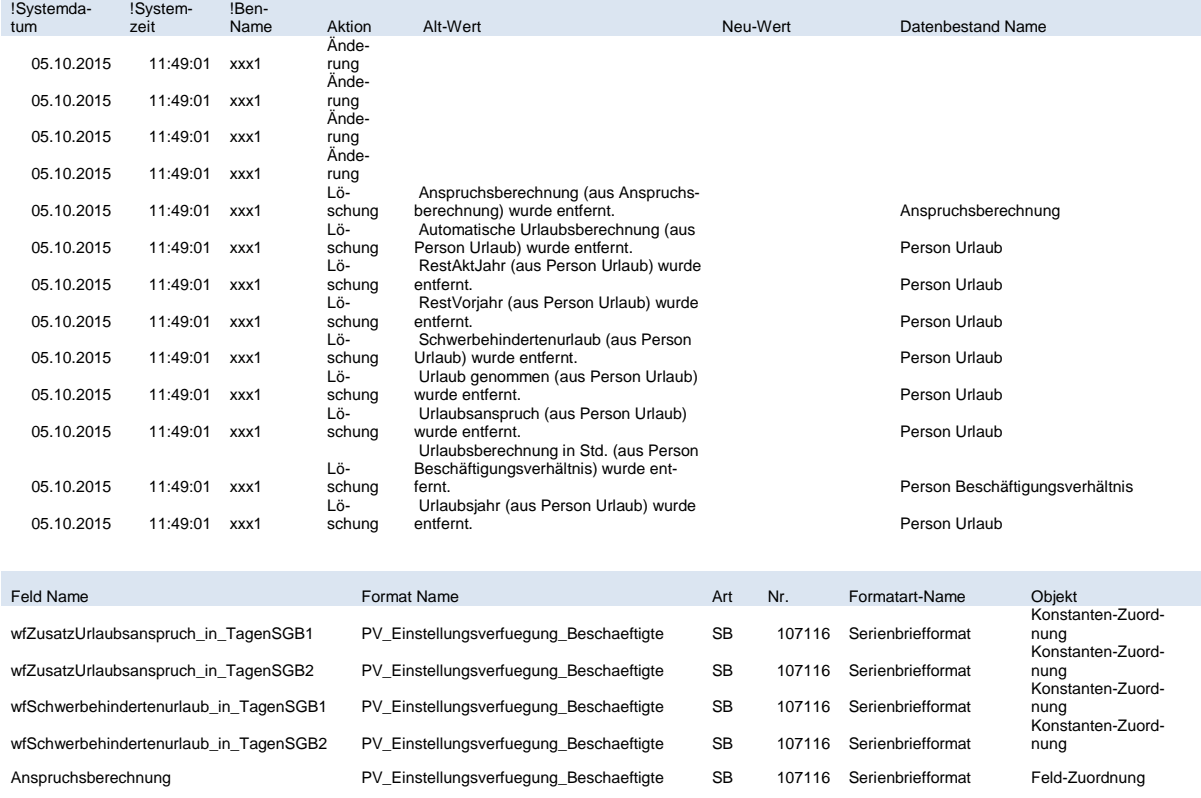

Automatische Urlaubsberechnung PV\_Einstellungsverfuegung\_Beschaeftigte SB 107116 Serienbriefformat Feld-Zuordnung

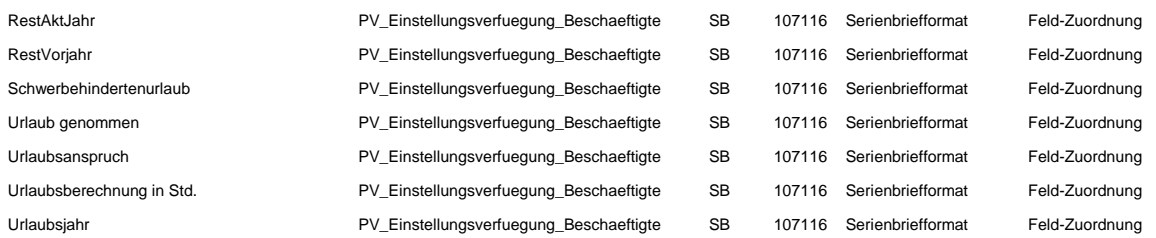

Abbildung 4: Abbildungen Formatprotokoll

## <span id="page-10-0"></span>**3.4 Protokollierung der Protokollzugriffe**

#### **Zielsetzung**

Revisionssichere Nachvollziehbarkeit der Arbeit aller Protokollzugriffe

#### **Protokollierungszeitpunkt/Vorhaltefrist**

Die Protokollierung erfolgt zu jedem lesenden Zugriff auf die Protokolldatei und Anmeldeprotokoll.

Vorhaltefrist: 3 Monate

**Protokollierungsinhalt**

Anmeldekennung, gewählte Filter- und Selektionskriterien zum Zugriff auf das Protokoll

#### **Protokollzugriff**

Technische Leitstelle (für Stufe 1 im Auftrag der datenverarbeitenden Stelle als Verantwortlicher" nach Art. 4 Nr. 7 und "Auftragsverarbeiter" nach Art. 4 Nr. 8 EU-DSGVO), für Stufe 2 im Auftrag des HR IT-AG) anlassbezogen und anlassunabhängig (Auswertung "Benutzerprotokoll")

#### **Filterung des Protokollzugriffs**

Zur besseren Handhabung des Zugriff können Protokolldaten systemisch gefiltert ausgegeben werden:

- Filter auf anzuzeigenden Zeitraum
- Filter auf Benutzernamen (Anmeldekennung)

### <span id="page-10-1"></span>**3.5 Technische Protokollierungen**

#### **Zielsetzung**

**.** 

Monitoring, Nachweis der Administration des Verfahrens

#### **Protokollierungszeitpunkt, Vorhaltefrist**

Start und Ende technischer Jobs (Jobsteuerung) sowie das Betriebshandbuch, Vorhaltefrist: sechs Jahre nach Abschluss des Haushaltsjahres für die der Job/die Systemänderung zahlungsrelevant<sup>4</sup> ist (Nr. 7.1 der Anlage 5 zu Nr. 4.7 der VV-ZBR), Rest 3 Monate

<sup>4</sup> Dieser Zeitraum umfasst insbesondere die Zahlungsrelevanz der in der Systemumgebung verarbeiteten Daten.

**Protokollierungsinhalt**

Nachweis der durchgeführten Tätigkeiten:

- Betriebshandbuch/Verfahrensdokumentation: Durchgeführte Änderungen an der Systemkonfiguration (Beginn, Ende, Beteiligte Mitarbeiter, Art der Änderung, z. B. Release bereitgestellt, Patch etc.)
- Durchgeführte Datensicherungen gemäß SLA über eigene Gruppe bei Dataport im Bereich Technik (Datum, Verantwortlicher Mitarbeiter, Bandnummer, Ablageplatz)
- Ungewöhnliche Systemereignisse, mit Hilfe des Incidentmanagementtools Remedy (Datum, System, Ereignisbeschreibung)
- Protokollierung von Datenübertragungen (Datum, Quellsystem, Zielsystem, Übertragungsstatus, Inhalt der Übertragung)
- Zu den Datenübertragungen gehören:
	- o Transportaufträge, die mit Hilfe Verteiltool durchgeführt werden. Diese sind in in-Step sowie LOG Dateien des Verteiltool dokumentiert. Die Dateien liegen in der KoPers Umgebung und unterliegen den "normalen" Sicherungsprozessen;
	- o Manuelle Transportaufträge von einer in eine andere KoPers Umgebung werden als Change in unserem Changemanagementtool Remedy erfasst und protokolliert;
	- o Filetransfers von KoPers Dateien aus der KoPers Area zu Fremdsystemen werden mittels der Filetransfersoftware openFT durchgeführt. Diese Software erstellt im Rahmen des FT-Prozesses ebenfalls Protokolle und LOGs, diese liegen in der Ko-Pers-Umgebung und unterliegen den "normalen" Sicherungsprozessen (vgl. Abschnitt 3)

#### **Protokollzugriff**

Technische Leitstelle (für Stufe 1 im Auftrag der datenverarbeitenden Stelle als Verantwortlicher" nach Art. 4 Nr. 7 und "Auftragsverarbeiter" nach Art. 4 Nr. 8 EU-DSGVO), für Stufe 2 im Auftrag des HR IT-AG) anlassbezogen und anlassunabhängig funktional zu trennen von der Durchführung der kontrollierten Tätigkeiten.

#### **Filterung des Protokollzugriffs**

Zur besseren Handhabung des Zugriff auf die einzelnen Protokolle ist eine systemische Filterung möglich:

- Filter auf anzuzeigenden Zeitraum
- Filter auf Benutzernamen (Anmeldekennung) und IP-Adresse

#### **Besonderheit**

Die Form der Protokollierung hängt von den Inhalten ab:

- Administrationsaktivitäten/durchgeführte Änderungen an der Systemkonfiguration im Betriebshandbuch
- Durchgeführte Datensicherungen im Betriebshandbuch
- Ungewöhnliche Systemereignisse im Monitoring-Werkzeug (z. B. Nagios)
- Metainformationen zu Schnittstellenläufen als LOG-Dateien
- Inhalt von Datenübertragungen als LOG-Dateien

Grundsätzlich ist sicherzustellen, dass die kontrollierte Tätigkeit funktional zu trennen ist von der Kontrolle.

## <span id="page-11-0"></span>**3.6 Rollen-Berechtigungsliste**

#### **Zielsetzung**

Auswertung der im Verfahren eingerichteten Berechtigungen. Zweck ist die Prüfung der im KoPers Zugriffsmanagement eingerichteten Berechtigungen und Abgleich mit dem definierten SOLL

#### **Protokollierungszeitpunkt/Vorhaltefrist**

Kein Protokoll im eigentlichen Sinn; Auswertung die zum Prüfzeitpunkt aus dem System erzeugt wird, entsprechend keine Vorhaltefrist

#### **Auswertung: BER Profil/Benutzer**

Profil-Nummer Profil-Name Profil-Kommentar Benutzer-Nummer Benutzer-Kennung Benutzer-Name Benutzer-Funktion Aktiv Datum **Fehllogins** Rest Gültigk. Dauer Gruppennummer Aendern Datum Aendern Benutzer-Name Aendern Profil-Name Benutzer-Kommentar

#### **Auswertung: BER Profil/Formate**

Format-Art Profil-Nummer Profil-Name Format-Nummer Format-Name Abruf-Berechtigung Bearbeit-Berechtigung

#### **Auswertung: BER Benutzergruppen**

Benutzergruppen-Nummer Benutzergruppen-Name Benutzergruppen-Kommentar Benutzer-Nummer Benutzer-Kennung Benutzer-Name Benutzer-Funktion Aktiv Datum **Fehllogins** Rest Gültigk. Dauer **Gruppennummer** Aendern Datum Aendern Benutzer-Name Aendern Profil-Name Benutzer-Gesperrt

#### Benutzer-Kommentar

#### **Protokollierungsinhalt**

Eingerichtete Benutzerkennungen mit den zugeordneten Profilen. Berechtigungen der Profile für die einzelnen Formate (z. B. Masken, Auswertungen etc.) sowie eingerichtete Benutzerkennungen mit Benutzergruppen.

#### **Protokollzugriff**

Fachliche Leitstelle, für Stufe 1 im Auftrag der datenverarbeitende Stelle als Verantwortlicher" nach Art. 4 Nr. 7 und "Auftragsverarbeiter" nach Art. 4 Nr. 8 EU-DSGVO): anlassbezogen und anlassunabhängig

#### **Filterung des Protokollzugriffs**

- Ausgabe in Excel mit den verbundenen Filtermöglichkeiten
- Filter auf Daten einer datenverarbeitenden Stelle (Org.-Einheit)

#### **Besonderheit**

Die Profil-Berechtigungsliste wird im Zuge der anlassbezogenen und anlassunabhängigen Kontrolle der Berechtigungen erzeugt. Hierzu wird die Rolle mit den im System eingerichteten IST-Berechtigungen gegen die in der FL vorgehaltenen Dokumentation der SOLL-Berechtigungen geprüft und Abweichungen dargestellt. Darüber hinaus kann eine Liste erzeugt werden über alle Änderungen (alter und neuer Wert) in Profilen und Berechtigungen. Die Auswertung dient darüber hinaus der Bereinigung nicht mehr benötigter Profile.

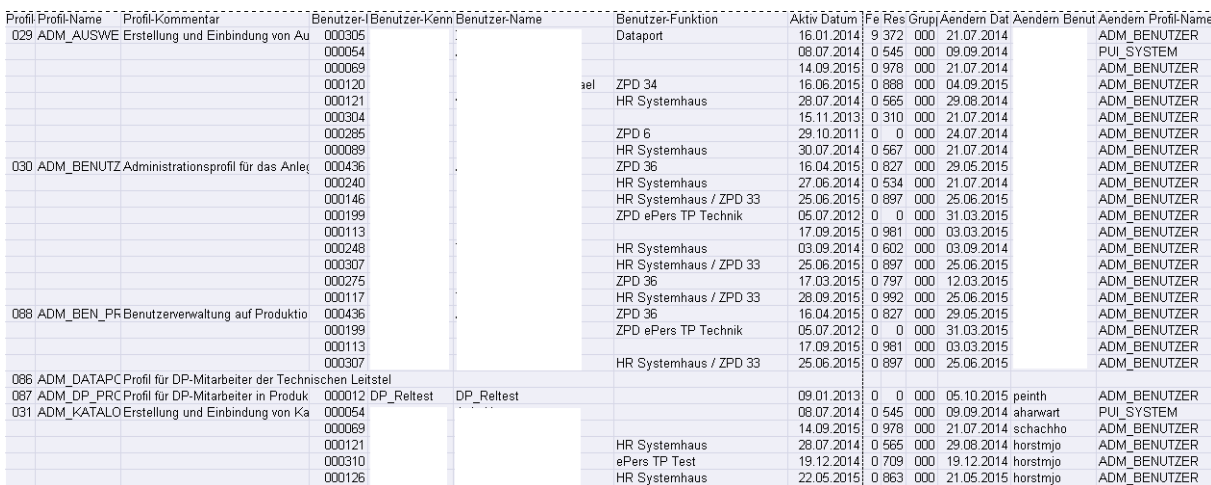

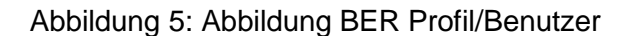

### <span id="page-13-0"></span>**3.7 Bearbeitungsschritte in den Geschäftsfallmasken**

Die in einem Geschäftsfall durch unterschiedliche Sachbearbeiter im Laufe der Zeit an den Daten vorgenommenen Änderungen werden protokolliert. Sie sind aus dem Geschäftsfall heraus aufrufbar und weisen die Informationen/Felder der Protokolldatei auf. Es greift das KoPers Berechtigungskonzept, so dass nur Protokollinformationen zu Daten eingesehen werden können, für deren lesenden Zugriff die Sachbearbeiter selbst berechtigt sind. Eine automatische Auswertbarkeit ist nicht gegeben. Für Hamburg ist über die Protokollierung in der Protokolldatei hinausgehend die Protokollierung am Geschäftsfall nicht vorgesehen.

Wichtig ist die Abgrenzung der hier beschriebenen Protokollinformationen im Vergleich zu **historischen Daten im Datenmodell**:

Während historische Daten im Datenmodell fachliche Informationen mit Zeitbezug liefern (z. B. welche Kontoverbindung war zu welchem Zeitpunkt die zu verwendende), liefern Protokollierungsinformationen Aussagen darüber wie die fachlichen Informationen mit Zeitbezug im System entstanden sind (z. B. wer hat wann welche Informationen über ein zu einem Zeitpunkt zu verwendendes Konto eingegeben).

## <span id="page-14-0"></span>**3.8 Bearbeitungsschritte in der Workflowengine**

Die Statusverfolgung einer Mitzeichnung erlaubt das Nachvollziehen der einzelnen Bearbeitungsschritte mitsamt der Änderungen (alter und neuer Feldinhalte), die Mitarbeiter im Rahmen des Mitzeichnungsverfahrens getätigt haben. Die Statusverfolgung geht aus den folgenden Screenshots hervor, in denen die Erteilung einer Amtszulage gezeichnet wird und anschließend aus dem Protokoll hervorgeht. Es muss jederzeit erkennbar sein, wer mit dem Bescheinigungsfenster "sachlich und rechnerisch richtig" gezeichnet hat und wer über die Mitzeichnung kassenrechtlich angeordnet hat.

Da auch diese Informationen nur über den Einzelfall zugänglich sind, unterliegen sie dem Ko-Pers Rollen und Berechtigungsmodell. Eine automatische Auswertbarkeit ist nicht gegeben. Insbesondere werden die erfassten Uhrzeiten nicht zur Leistungsmessung- oder Kontrolle herangezogen.

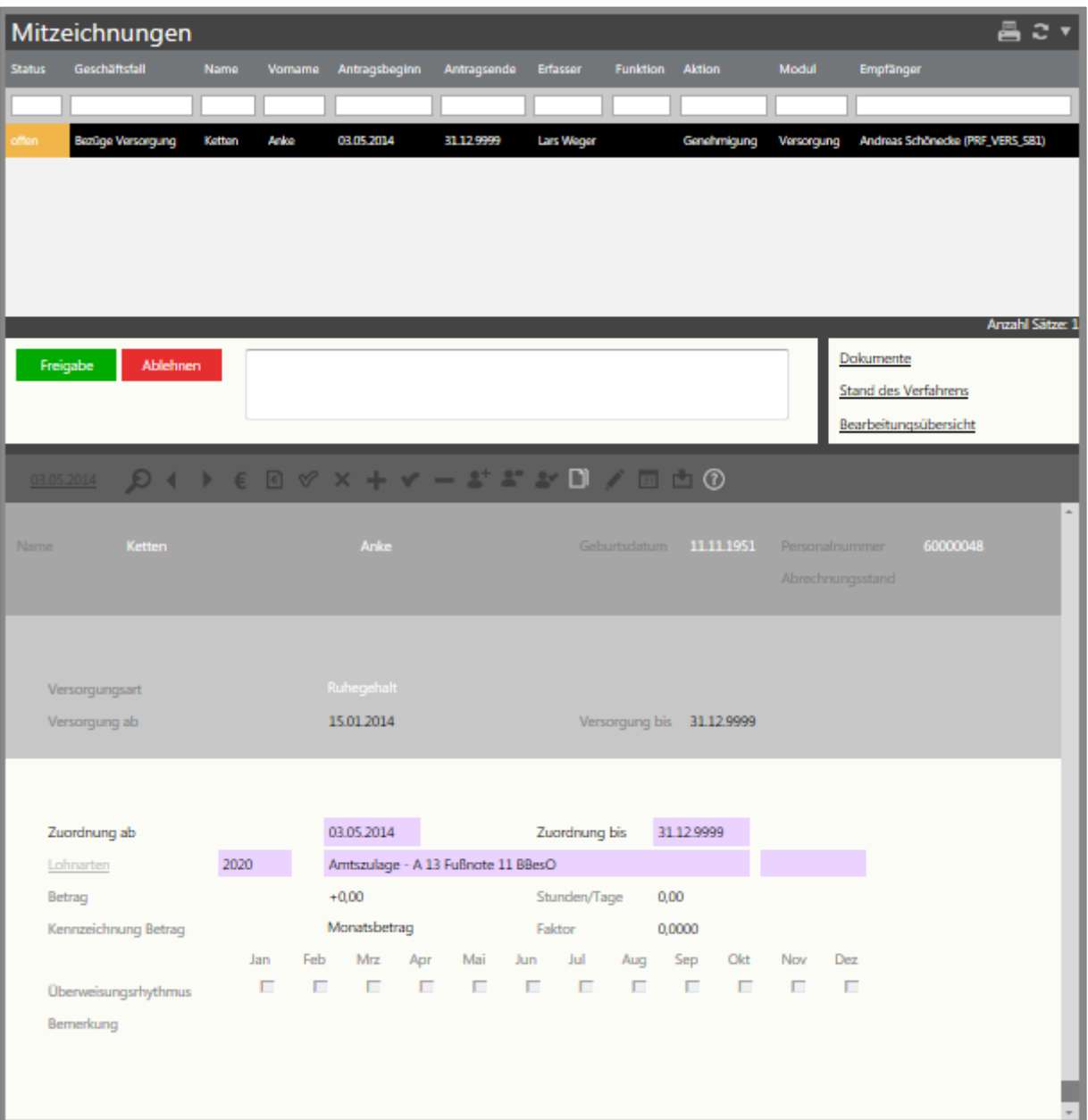

Prüfung einer Mitzeichnung:

#### Anschließendes Mitzeichnungsprotokoll:

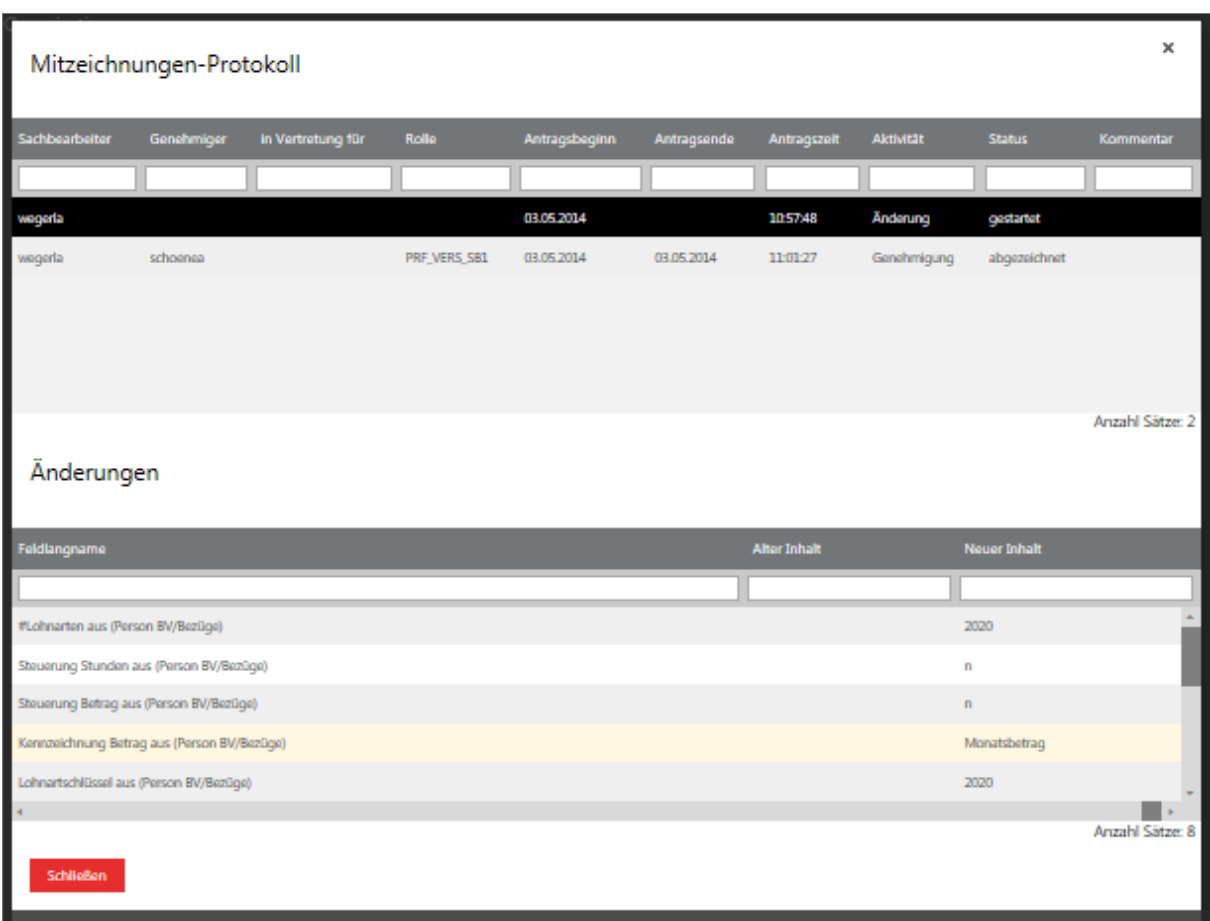

Die Protokollierung "Änderung" hält den Sachverhalt fest, dass ein Sachbearbeiter, wie oben beschrieben, die Daten auf sachliche Richtigkeit geprüft hat. Der Eintrag "Genehmigung" hält den Sachverhalt fest, dass ein Prüfer die Daten geprüft und für Korrekt erachtet hat und die Anordnung erfolgt ist. Das Mitzeichnungsprotokoll wird nur an Geschäftsfällen mit aktivierter Mitzeichnung erstellt. Es handelt sich dabei um die im Konzept Stichprobenverfahren mit einem Prüfworkflow hinterlegten Geschäftsfälle.

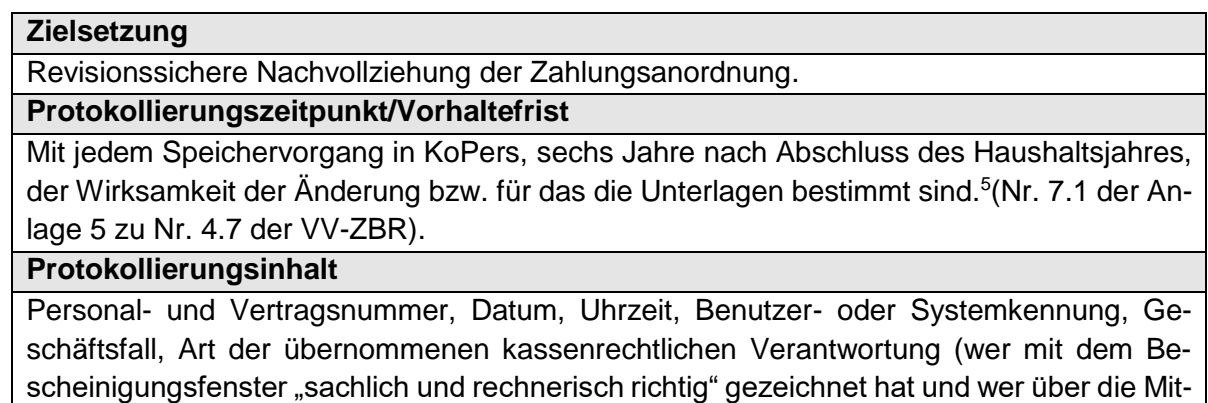

zeichnung kassenrechtlich "angeordnet" hat)

**.** 

<sup>5</sup> Das kann bei einer zur Einstellung erfassten IBAN bedeuten, dass die kassenrechtliche Verantwortung sechs Jahre nach der Beendigung der Bankverbindung protokolliert sein muss.

#### **Protokollzugriff**

Der Zugriff erfolgt durch die Anwender über einen Geschäftsfall. Der Zugriff erfordert das vorherige Laden eines Datensatzes und erlaubt nur Einblick in die geänderten Informationen des geladenen Geschäftsfalls.

#### **Filterung des Protokollzugriffs**

Alle angezeigten Spalten können gefiltert und sortiert werden.

### <span id="page-16-0"></span>**3.9 Protokollierung der Migration**

Die Protokollierung der Datenmigration von PAISY nach KoPers ist nicht Gegenstand dieses Konzeptes. Sie wird im Rahmen der Kassendokumentation (Verfahrensdokumentation gemäß Anlage 10 zu den VV-ZBR) sowie im P&I Migrationskonzept dargestellt.

## <span id="page-16-1"></span>**4 Technische Anforderungen an die Protokollierung**

- Es ist sicherzustellen, dass die Zeitstempel aller an der Protokollierung beteiligten Systeme synchronisiert sind. Alle in RZ² und an KoPers beteiligten Server nutzen hierfür einen zentralen NTP Dienst. Damit sind sämtliche Zeiten und Uhren synchronisiert.
- Sämtliche aufeinander zugreifenden Teile (Maschinen, Applikationen, Personen) des gesamten Systems müssen einander vertrauen bzw. einander identifizieren. Alle an KoPers beteiligten Server und alle zugreifenden Accounts (Personen und Dienste), Ausnahme Useraccounts innerhalb der Fachanwendungen, sind Mitglieder einander vertrauender Domänen und werden hierfür über die Domaincontroller authentifiziert.
- Protokollinformationen müssen vor einer nachträglichen Änderung geschützt sein (z. B. Schutz durch Signatur); KoPers Protokolle (vgl. 2.1, 2.2, 2.3 und 2.4) werden aus diesem Grund zentral innerhalb der KoPers Datenbank verschlüsselt über Oracle TDE abgelegt. Ein lesender Zugriff ist nur unter der KoPers Berechtigungssteuerung (Zugriffsmanagement) möglich;
- Sämtliche KoPers Job-Aufrufe der technischen Leitstelle werden von Spring Batch in der Administrations-Plattform protokolliert;
- Die zeitliche und prozessbezogene Steuerung der KoPers-Jobs wird über ein Programm namens Control-M abgewickelt. In Control-M werden Protokolle in der Control-M Datenbank 30 Tage lang aufbewahrt. In Control-M werden keine personenbezogene Daten verarbeitet, dort werden lediglich Prozesse der Jobsteuerung für P&I Plus gesteuert;
- Weiterhin erfolgt eine Protokollierung der openFT-Jobs, wenn Schnittstellen verschlüsselt von A nach B übertragen werden. Die Protokolle werden für eine unbestimmte Zeit aufbewahrt. Die log-Datei ist durch die Berechtigung so geschützt, dass sie nur durch das System (openFT) und keine Benutzer modifiziert werden kann;
- Dem Berechtigungskonzept folgend werden nur personenbezogene Kennungen verwendet. Damit ist sichergestellt, dass der Nutzer tatsächlich derjenige ist, für den die Protokoll-Einträge erfolgen (Authentisierung);
- Die ordnungsgemäße Funktion des Protokollierungsverfahrens und die Gültigkeit von Protokolldaten werden durch geeignete Tests der Fachlichen Leitstelle im Rahmen der Testzyklen sichergestellt. Diese Tests erfolgen insbesondere, wenn die protokollierenden Systeme oder Systemteile verändert werden. Für die Freigabe von KoPers sind derzeit folgende Testfälle in Verbindung mit der Protokollierung vorgesehen:
	- o TST-000069 nahme Kasse - Migration - Protokollierung Altdatenüber-
	- o TST-000112 001298) Protokollierung - Zugriff auf Protokolldateien (KP-
	- o TST-000161 Migration - Protokollierung der Benutzerkennung 'Migration'

Protokollierung - Protokollinformationen dürfen

- o TST-000242 nen nach Erstellung nicht mehr verändert werden kön-
- o TST-000243 von Protokollen Protokollierung - Inhalt, Filterung und Sortierung
- o TST-000244 Protokolle Protokollierung - Protokollierung des Zugriffs auf
- o TST-000245 lenläufen Protokollierung - Protokollierung von Schnittstel-
- o TST-000246 Protokolleinträgen Protokollierung - Rückstandsloses Löschen von
- o TST-000248 Protokollierung - Protokollierung der Migration
- o TST-000291 gegen PAISY (Abrechnung und Verwaltung) Protokollierung - Abgleich der Migrationsprotokolle
- o TST-000292 tung) Protokollierung - Abgleich der Migrationsprotokolle gegen KoPers Felder (Abrechnung und Verwal-
- o TST-000293 gegen eine in KoPers durchgeführte Abrechnung Protokollierung - Abgleich der Migrationsprotokolle
- o TST-000294 tionssicherheit des MigrationsprozessesProtokollierung - Revisionsfähigkeit und Manipula-

## <span id="page-18-0"></span>**5 Zugriff auf Protokollinformationen**

Der Zugriff auf Protokolldaten erfolgt entweder anlassbezogen oder nicht anlassbezogen. In jedem Fall ist der Einblick in Protokolldaten – je nach Protokollart – nur einem ausgewählten Nutzerkreis der Technischen oder Fachlichen Leitstelle, Revisoren und der datenverarbeitenden Stelle als Verantwortlicher" nach Art. 4 Nr. 7 und "Auftragsverarbeiter" nach Art. 4 Nr. 8 EU-DSGVO) möglich. Die Berechtigten mit Zugriff auf Protokollinformationen aus der Fachlichen Leitstelle werden gemäß der aktuell gültigen Freigaberichtlinie durch den IT-Beauftragten des ZPD benannt. Die Berechtigten mit Protokollzugriff auf Seiten des Dienstleisters Dataport werden durch Dataport benannt. Die Berechtigten mit Protokollzugriff auf Seiten der datenverarbeitenden Stellen werden durch diese benannt. Im Verfahren KoPers wird zum Zugriff durch die Fachliche Leitstelle ein eigenes Berechtigungsprofil, welches ausschließlich den Zugriff auf das Berechtigungsprotokoll erlaubt, erstellt (ADM\_PROTOKOL). Gemäß Nr. 7.4 Anlage 10 VV-ZBR werden Berechtigungen (z. B. eine vordefinierte Prüferrolle) eingerichtet, die durch direkte Zuordnung zu einer Person einen lesenden Zugriff auf alle Daten und Systemeinstellungen des IT-Verfahrens ermöglichen (z. B. Revisoren, Rechnungshof).

### <span id="page-18-1"></span>**5.1 Anlassbezogene Auswertung**

Für den anlassbezogenen Zugriff auf **fachliche Protokolle** (in Kapitel 2 mit Zugriff durch die Fachliche Leitstelle gekennzeichnet, die Protokollierung der Bearbeitungsschritte an Geschäftsfallmasken und der Workflowengine gehört nicht hierzu) greift der nachfolgende Prozess.

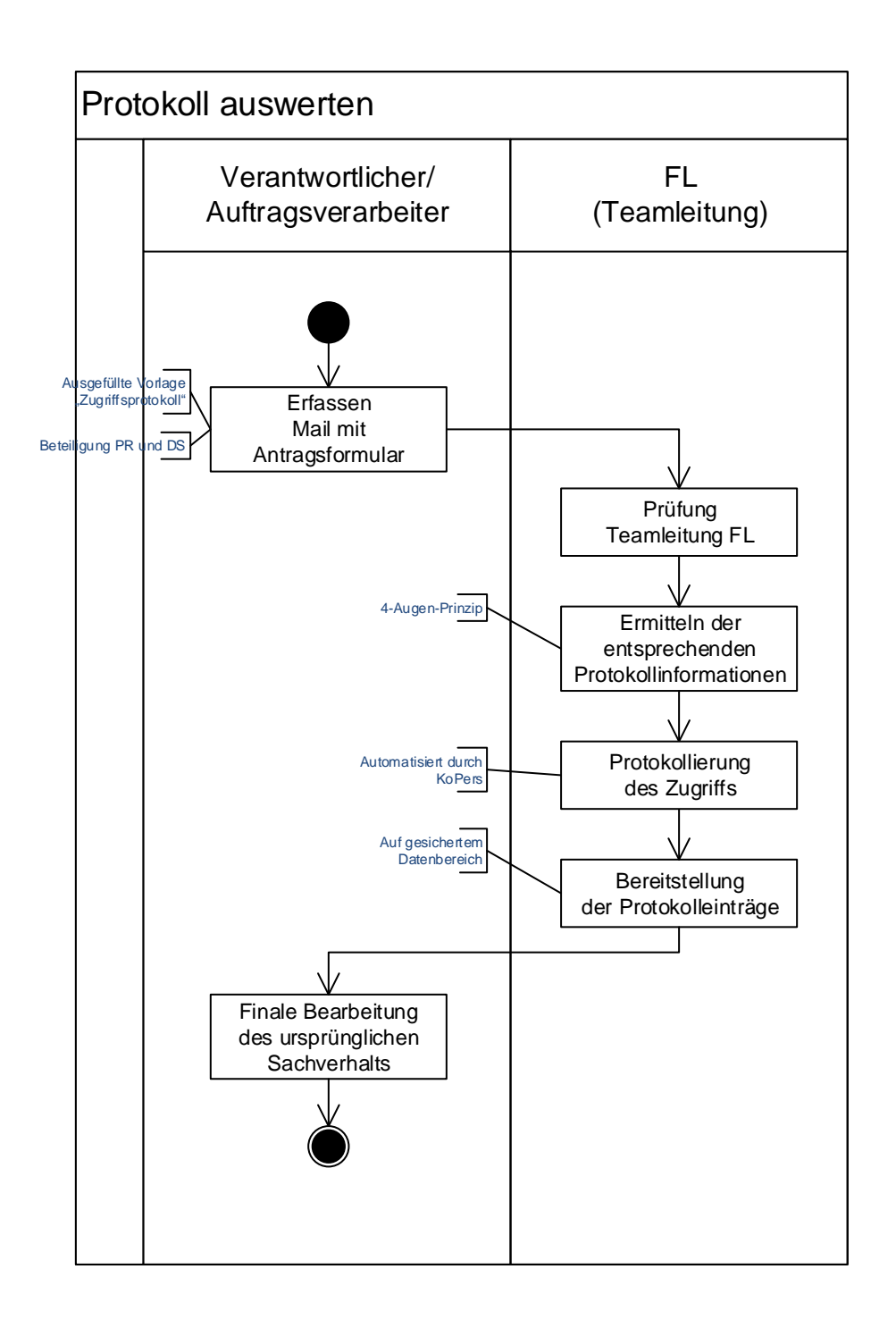

Die eigentliche Auswertung personenbezogener oder zahlungsrelevanter Protokolldaten sollte unter Beachtung der personalrechtlichen Beteiligungspflichten und unter Einbeziehung des jeweils zuständigen behördlichen Datenschutzbeauftragten erfolgen. Ausgenommen hiervon ist die Verwendung für die Wahrnehmung von Aufsichts- und Kontrollbefugnissen sowie der Rechnungsprüfung nach § 6 Abs.1 HmbDSG, § 85 Abs. 6 S. 2 und 3 HmbBG

In den übrigen Fällen wird das Antragsformular zum Einblick in die Protokolldaten neben dem lokal zuständigen Anwendungsbetreuer auch durch den behördlichen Datenschutzbeauftragten gezeichnet. Die Protokollinformationen werden durch die Fachliche Leitstelle ausgewertet. Zugriffe auf Protokollinformationen erfolgen im 4-Augen-Prinzip innerhalb der Fachlichen Leitstelle. Beide Beteiligte unterschreiben hierzu auf dem Antragsformular. Werden personenbezogene oder zahlungsrelevante Protokolldaten durch die Anwendungsbetreuer bzw. Auftraggeber in den Dienststellenbenötigt so wird individuell ein sicherer Übertragungsweg vereinbart. Der anlassbezogene Zugriff auf **technische Protokolle** erfolgt schriftlich gegenüber Dataport.

Der Auftrag ist durch eine durch den IT-Beauftragten des ZPD autorisierte Person zu zeichnen (Auftragsmanagement des ZPD).

Von dem beschriebenen Prozessablauf kann bei Prüfungen durch den Rechnungshof im Einvernehmen mit dem behördlichen Datenschutzbeauftragten abgewichen werden. In diesem Fall ist eine schriftliche Vereinbarung erforderlich in der die Protokolle, der Benutzerkreis und die Zeitdauer vereinbart wird, in der der genannte Personenkreis Zugriff auf die genannten Protokolle erhält. Die Vereinbarung ist vom Antragsteller (Rechnungshof) einer durch den IT-Beauftragten autorisierten Person, sowie dem behördlichen Datenschützer zu zeichnen.

### <span id="page-20-0"></span>**5.2 Nicht anlassbezogene Auswertung**

Im Rahmen der monatlichen Abrechnungsprüfung werden durch die Fachliche Leitstelle die im Anhang nicht abschließend beschriebenen nicht anlassbezogenen Prüfungen der Protokollinformationen durchgeführt. Die Prüfung dient dem Zweck, die monatliche Abrechnung in Bezug auf möglichen Missbrauch zu untersuchen.

Die Prüfungen erfolgen durch Ausführung der im Anhang aufgelisteten Auswertungen und Prüfung darin enthaltener Anhaltsmomente. Die Einbettung in den Abrechnungsprozess ist im Folgenden dargestellt. Dieser Abrechnungsprozess bleibt unverändert im ZPD und wird im nachfolgenden Screenshot dargestellt:

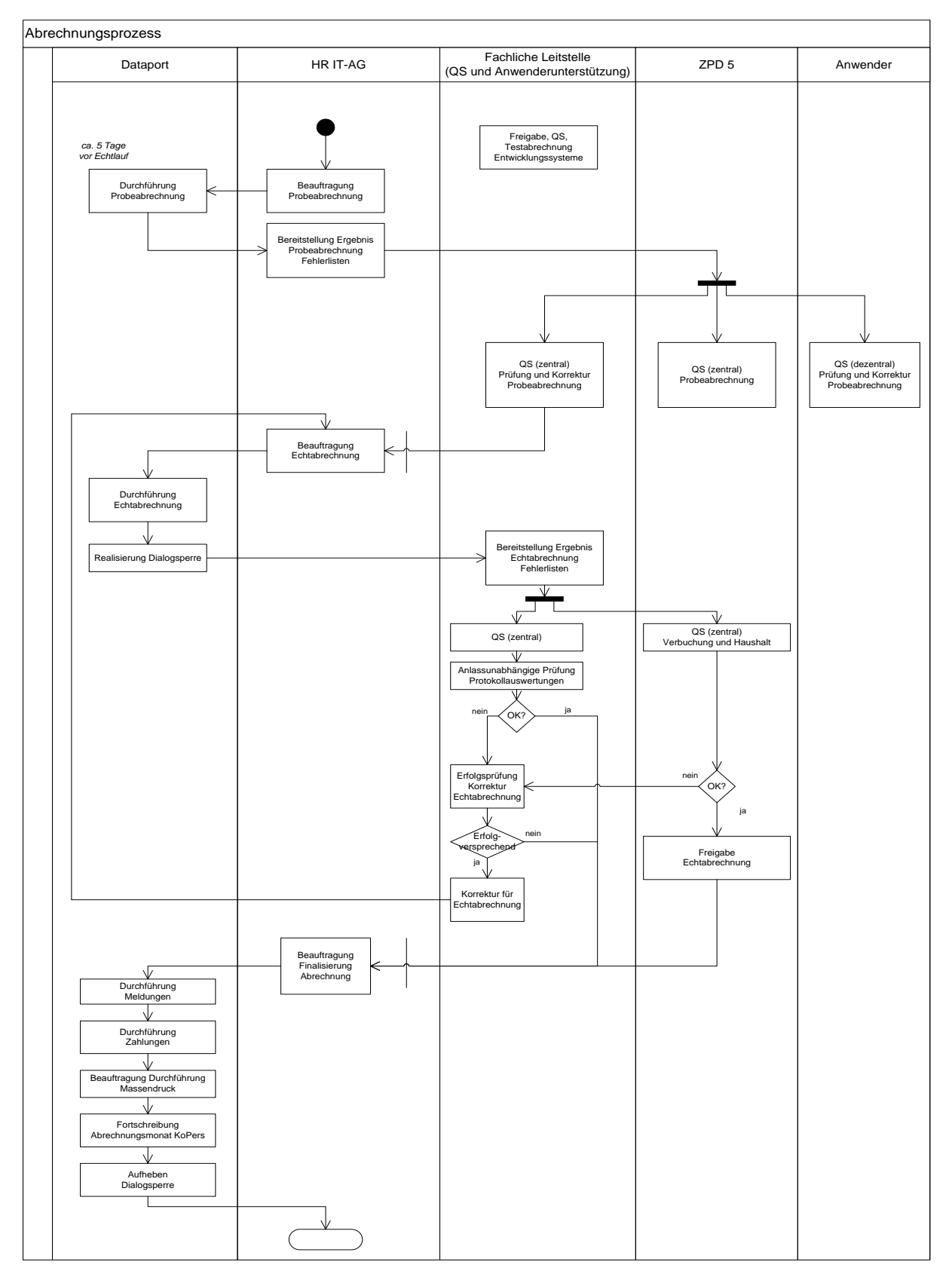

Die Ergebnisse der nicht anlassbezogenen Auswertungen werden ausschließlich ohne schützenswerte Inhalte abgelegt (z. B. "Anmeldeprotokolle wurden am XX.XX.XXXX durch XXX geprüft). Sollten sich aus der nicht-anlassbezogenen Prüfung Verdachtsmomente ergeben, werden die Protokolle bis zum Abschluss des Verfahrens aufbewahrt. In diesem Fall wird die technische Leitstelle mit der Vorhaltung beauftragt.

## <span id="page-22-0"></span>**5.3 Löschen von Protokollinformationen**

Für das Löschen von Protokollinformationen gelten die Aussagen des Löschkonzeptes.

## <span id="page-22-1"></span>**6 Anhang Protokollauswertungen**

Für die nicht anlassbezogene Prüfung der KoPers Protokolle werden Auswertungen zur Verfügung gestellt. Diese liefern Informationen über:

- Häufige nicht erfolgreiche Anmeldeversuche in einem Zeitraum von einer IP (> 100 an einem Tag)
- Häufige Änderungen an einem Personalfall in unterschiedlichen Geschäftsfällen durch einen Sachbearbeiter (Ausgenommen Neuzugänge) (> 100 in einer Woche)
- Änderungen an einem Personalfall vor einem Abrechnungslauf und Widerherstellen der Änderungen nach einem Abrechnungslauf durch den gleichen Sachbearbeiter
- Prüfung Vergebene Berechtigungen (Rollen-Berechtigungsliste) gegenüber den in der Fachlichen Leitstelle dokumentierten Berechtigungen. (manuelle Prüfung)

Die Einbettung in den Abrechnungsprozess ist in der Abbildung 5 (Seite 30) dargestellt.

## <span id="page-22-2"></span>**7 Quellen**

#### **Orientierungshilfe "Protokollierung"**

Herausgegeben vom Arbeitskreis "Technische und organisatorische Datenschutzfragen" der Konferenz der Datenschutzbeauftragten des Bundes und der Länder Stand 02. November 2009